# 实施交换矩阵互联迁移的最佳实践

### 目录

简介 先决条件 要求 使用的组件 背景信息 交换矩阵互联兼容性 最佳实践 软件注意事项 UCS 6200到UCS 6454交换矩阵互联迁移详情 UCS 6200和6300到UCS 6536交换矩阵互联迁移详情 常见问题 端口配置不匹配 保留的VLAN 相关信息

## 简介

本文档介绍交换矩阵互联迁移的最佳实践。

## 先决条件

#### 要求

建议掌握下列主题的相关知识:

- 交换矩阵互联(FI)
- 思科统一计算系统(UCS)
- 虚拟局域网(VLAN)配置
- 存储区域网络(SAN)配置

#### 使用的组件

本文档中的信息基于以下软件和硬件版本:

- UCS FI 6248UP
- UCS基础设施版本4.1(3a)A
- 思科统一计算系统管理器(UCSM)

本文档中的信息都是基于特定实验室环境中的设备编写的。本文档中使用的所有设备最初均采用原

始(默认)配置。如果您的网络处于活动状态,请确保您了解所有命令的潜在影响。

## 背景信息

在交换矩阵互联迁移期间,需要考虑一些方面,否则可能会出现一些问题并影响本练习预期的过程 和时间。

本文收集有关6400和6500系列交换矩阵互联更改的相关信息以及成功迁移的最佳实践,以便平稳高 效地过渡。

## 交换矩阵互联兼容性

交换矩阵互联迁移只能在以下组合中完成:

- UCS 6200到UCS 6400系列交换矩阵互联。
- UCS 6200或6300到UCS 6500系列交换矩阵互联。

## 最佳实践

- 确保以前域中的硬件与要安装的新交换矩阵互联兼容。
- 验证软件兼容性、升级顺序(升级旧交换矩阵互联或降级新交换矩阵互联)和相应路径。思科 建议安装推荐的版本。如果您的旧交换矩阵互联处于延迟版本,则无法将新交换矩阵互联降级 到该版本,因为无法从[Cisco Software Central下载延迟版本。](https://software.cisco.com/download/home)
- 确保高可用性已完全启用。
- 在迁移之前检查您的配置。

### 软件注意事项

Cisco UCS 6400和UCS 6500系列交换矩阵互联不支持Cisco UCS Manager中UCS 6200和UCS 6300系列交换矩阵互联支持的几项软件功能。

在继续迁移之前,请查看以下配置功能:

机箱发现策略和机箱连接策略

此策略需要设置为Port Channel,而不是None。即使只有一个端口,您也可以使用端口通道。要应 用更改,必须重新确认机箱。在UCSM中,可以在设备>策略>全局策略>机箱/FEX发现策略>链路分 组首选项中找到该选项。

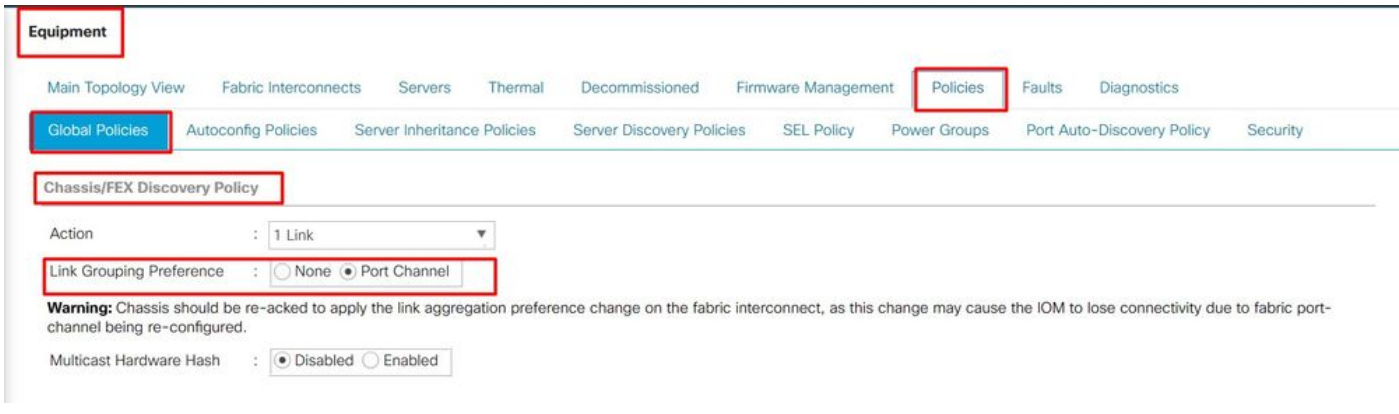

UCSM中的机箱发现策略位置

#### 端口配置不匹配

请注意,6200和6300系列的端口映射不同于6400和6500系列交换矩阵互联。确保前一个端口配置 已正确映射以匹配目标端口性质。

组播硬件散列

为了有效平衡负载和避免带宽问题,使用组播硬件散列。启用组播硬件散列允许IOM和交换矩阵互 联之间的所有链路在端口通道中处理组播流量。6400和6500系列中不再提供此功能。

您可以在Equipment > Policies > Global Policies > Chassis/FEX Discovery Policy > Multicast Hardware Hash下禁用它。

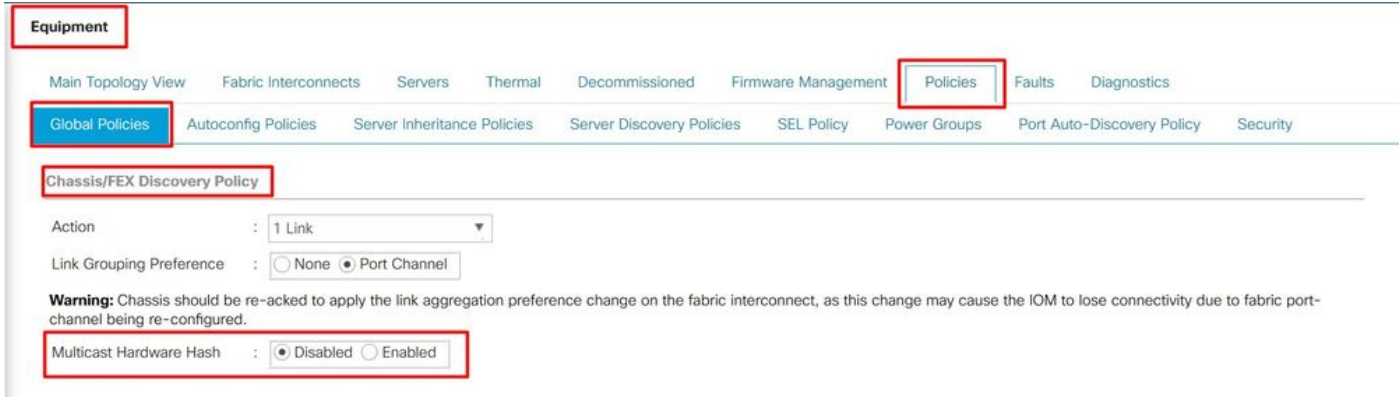

UCSM中的组播硬件散列设置位置

VLAN端口计数优化

启用VLAN端口计数优化可以将多个VLAN的状态整合为统一的内部状态。激活VLAN端口计数优化 后,Cisco UCS Manager会根据VLAN的端口VLAN成员智能地对VLAN进行分组,从而扩大端口 VLAN计数的限制。

在6400和6500 FI上,当PV超过最大限制时,端口计数优化通过端口VLAN(VP16000分组完成。在 此事件中,"迁移警告"(Migration Warnings)页面会通知如果迁移过程继续,则自动启用VP分组。 此 表显示在6200、6300、6400和6500系列FI上启用和禁用VLAN端口计数优化的PV计数。

表 1. 在6200、6300、6400和6500系列交换矩阵互联上启用和禁用VLAN端口计数优化

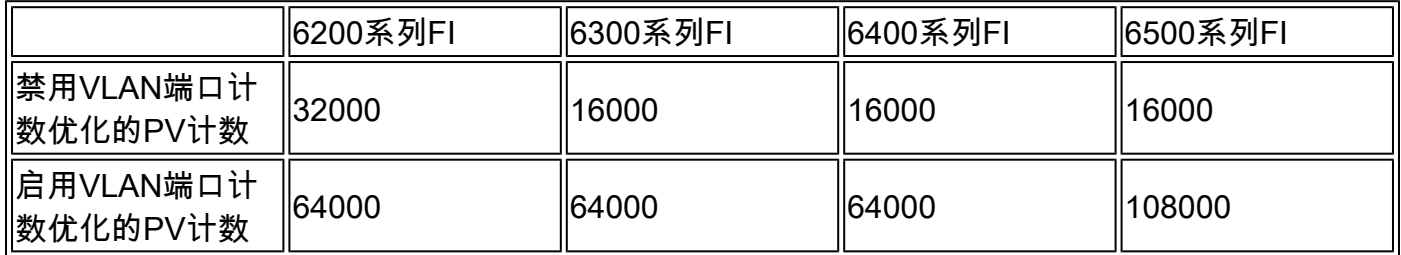

#### 针对服务质量(QoS)优化的组播

组播优化在6400和6500系列FI中不再可用。您可以在LAN > QoS的UCSM中禁用它。

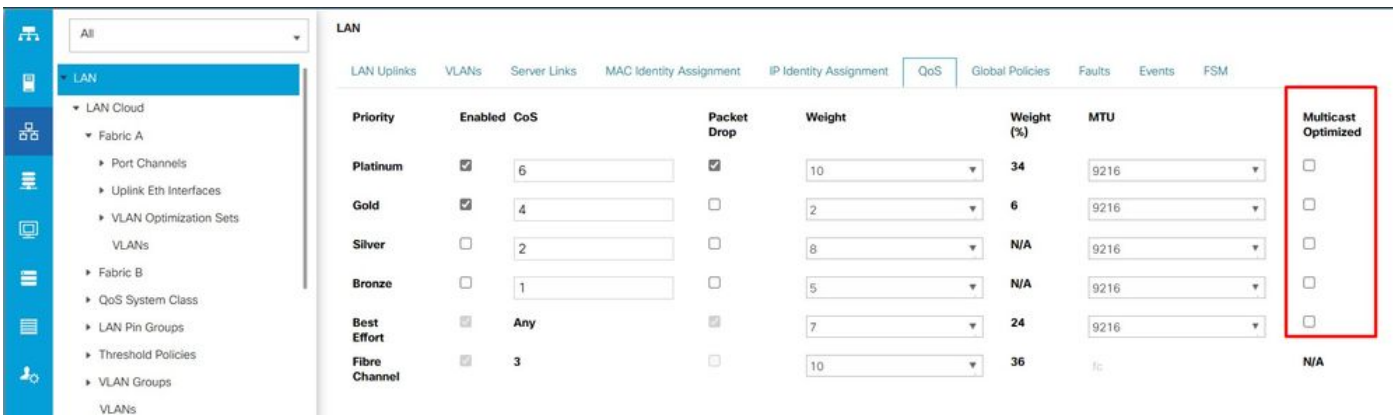

UCSM中QoS策略的组播优化

#### NetFlow配置

NetFlow是一种收集并导出IP流量数据的网络协议。它根据IP数据包的共享特征定义流量,然后将其 发送到外部NetFlow收集器进行分析和特定于应用的处理。在迁移到6400或6500系列FI时,必须取 消配置此设置。

在UCSM中,您可以在LAN > Netflow Monitoring > General中找到禁用它的选项。不要忘记单击 Save Changes。

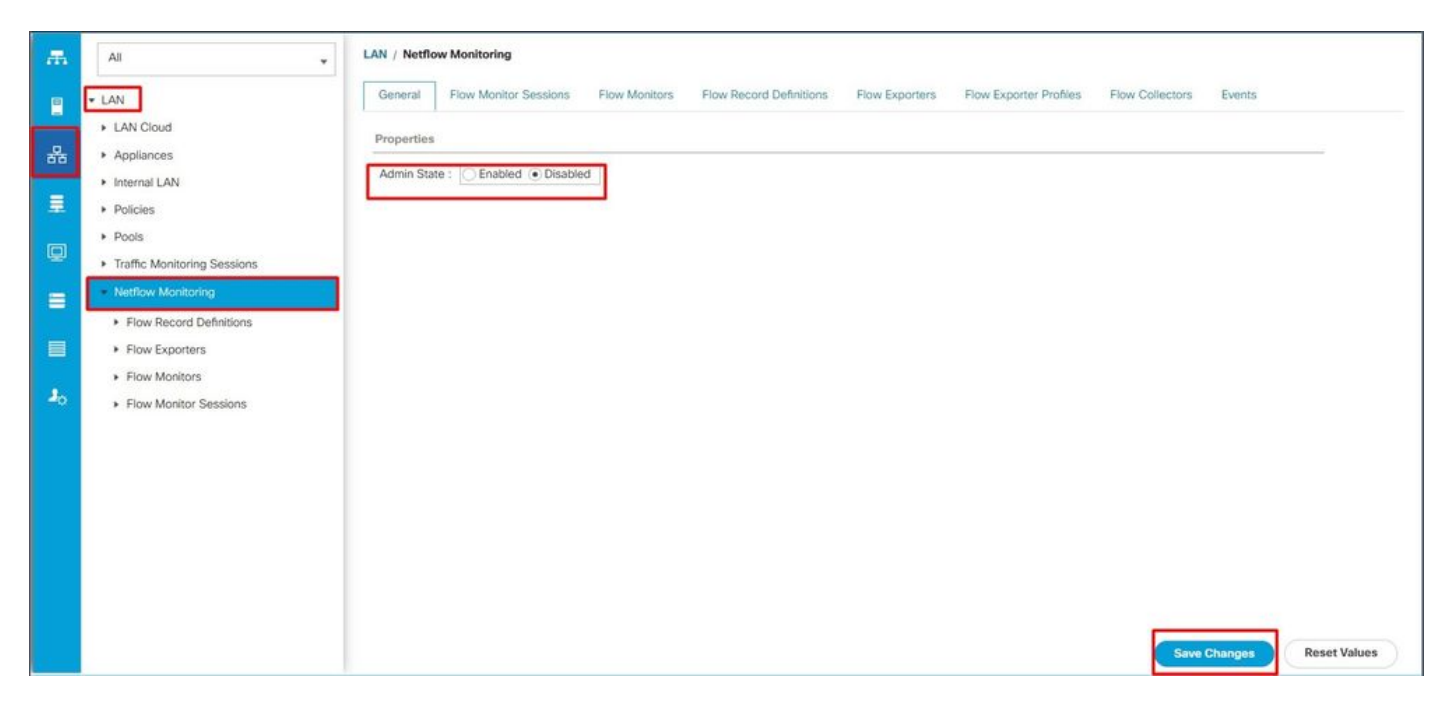

UCSM中的Netflow配置

#### VMM 集成

6400和6500系列FI不再提供此功能。如果继续迁移,将自动删除与端口配置文件和分布式虚拟交换 机(DVS)相关的所有配置。

#### 动态vNIC连接策略

此策略确定如何配置虚拟机(VM)和虚拟网络接口卡(vNIC)之间的配置。对于具有带VIC适配器的服 务器的Cisco UCS域,这些服务器上配置了动态vNIC的VM,必须配置此项。6400和6500系列FI不 支持动态vNIC。如果继续迁移,创建的策略和动态vNIC将被删除。

将动态vNIC连接策略设置为未设置。在UCSM中,可以在Server Profile > Network > vNICs > Modify > Connection Policies下找到此设置。

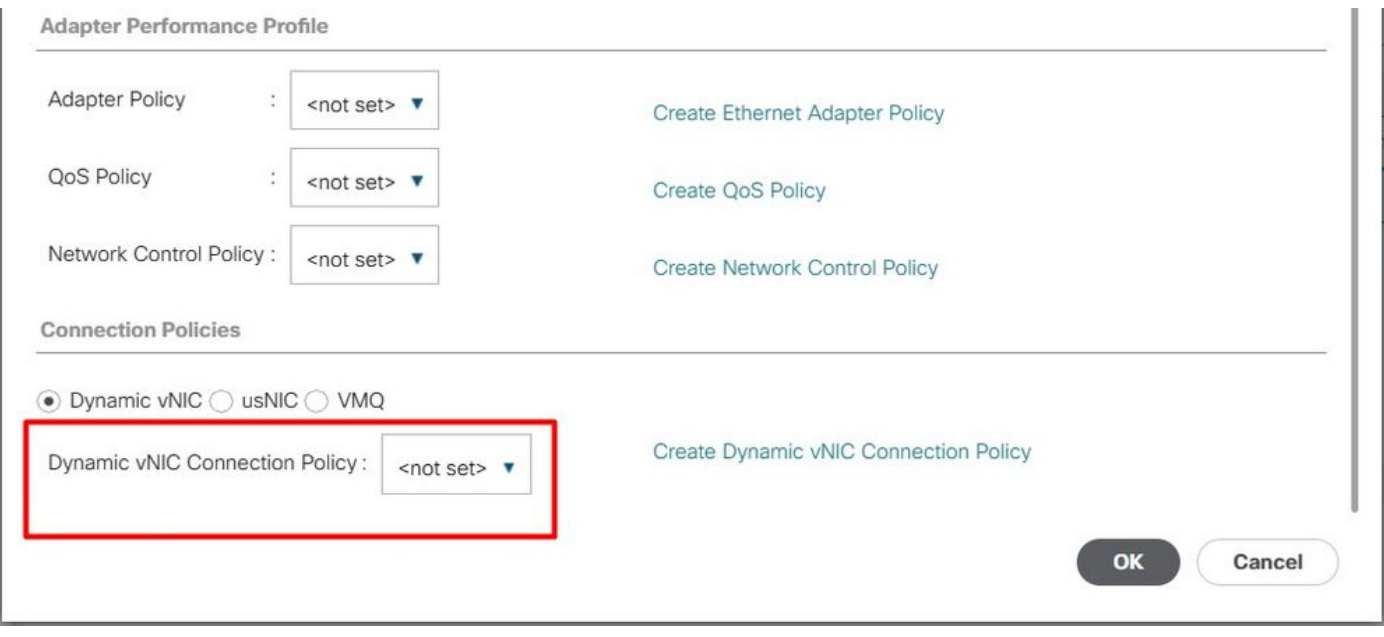

UCSM中的动态vNIC连接策略

保留的VLAN

对于6400和650系列FI,保留VLAN的范围为3915到4042。在迁移之前,验证6200或6300系列FI是 否在该范围内未创建VLAN。

如果迁移过程继续,Migration Warnings页面会报告是否删除了任何配置。

目标Cisco UCS FI必须使用相同的基础设施固件版本加载到替换的FI上。您可以降级6400和6500系 列FI固件或升级6200和6300系列FI。降级/升级必须遵循最低固件版本。

## UCS 6200到UCS 6454交换矩阵互联迁移详情

6454 FI的最低UCSM版本是4.0,64108 FI的最低UCSM版本是4.1。

Cisco UCS 6454交换矩阵互联支持:

- 交换矩阵互联最多支持8个以太网光纤通道(FCoE)端口通道。
- 或者,它可以支持4个SAN端口通道。
- 另一个选项是最多有8个端口通道,它们是SAN和FCoE的组合(每个4个)。
- 交换矩阵互联上的端口1-16支持具有10/25 Gbps以太网、FCoE或8/16/32 Gbps光纤通道选项 的统一端口。
- 交换矩阵互联上的上行链路端口49-54支持40/100 Gbps以太网或FCoE。
- 交换矩阵互联与以下IOM兼容:UCS 2204、UCS 2208和UCS 2408。
- 它还与以下交换矩阵扩展器(FEX)型号兼容:Cisco Nexus 2232PP和Cisco Nexus 2232TM-•E。
- UCS 6454交换矩阵互联仅支持端口通道模式。
- 在Cisco UCS Manager版本4.0(1)之前,Cisco UCS 6454交换矩阵互联不支持以太网或光纤 通道(FC)交换模式。

### UCS 6200和6300到UCS 6536交换矩阵互联迁移详情

Cisco UCS Manager版本4.2(3b)引入了对第5代Cisco UCS 6536交换矩阵互联(UCS FI 6536)的支 持。

- 交换矩阵互联具有36个QSFP28端口,包括4个统一端口(33-36),支持100G。
- 以太网端口(1-32)和统一端口(33-36)可以使用分支电缆分为多个端口。
- 动态以太网分支功能允许标准以太网端口即时转换为分支端口,而无需重新启动交换矩阵互联 。它还支持在不重新启动的情况下将分支端口转换回标准以太网端口。
- 统一端口(33-36)可配置为光纤通道分支端口,但是所有四个FC分支端口必须具有相同的速度 。
- 分支端口使交换矩阵互联能够支持光纤通道最多16个FC端口。
- 将分支类型从以太网更改为FC,或者将分支类型更改为FC,需要重新启动或重新加载交换矩 阵互联。
- 不支持FCoE存储端口。
- 确保所有风扇和电源模块具有相同的气流方向,以防止交换矩阵互联出现过热和潜在停机。
- 65xx交换矩阵互联不支持Cisco 22xx IOM。

### 常见问题

#### 端口配置不匹配

在UCS 6454交换矩阵互联上,统一端口功能仅限于前16个端口。只有端口1/1-1/16可以配置为 FC。FC端口必须是连续的,其后是连续的以太网端口。

在UCS 6200系列交换矩阵互联上,所有端口都具有统一端口功能。所有端口都可以配置为以太网 或FC。以太网端口必须是连续的,然后是连续的FC端口。FC端口出现在模块末尾。在集群添加期 间,自动取消配置不匹配的端口。

保留的VLAN

与UCS 6200或6300系列交换矩阵互联相比,UCS 6400和6500交换矩阵互联保留更多供内部使用 的VLAN。在迁移过程中,"迁移警告"(Migration Warnings)页面包含可能会与默认保留VLAN范围冲 突的VLAN列表。如果继续迁移,则会配置保留VLAN范围,但在冲突范围内找到的VLAN不会配置 。

#### FC上行链路端口未启动

当速度为8Gbps时,6400和6500对FC上行链路和FC存储端口使用空闲填充模式。确保在连接的 FC交换机和直连FC端口中将填充模式设置为IDLE。如果未设置配置,这些端口可能会进入 errDisabled状态,间歇性失去SYNC,并接收错误或错误数据包。

如果您的域不支持IDLE填充模式,则可以在FI和存储阵列之间使用SAN交换机,或者将存储阵列升 级为具有16GB或32 GB FC连接。

## 相关信息

- [从UCS 6200迁移到UCS 6454交换矩阵互联](/content/en/us/td/docs/unified_computing/ucs/ucs-manager/GUI-User-Guides/Fabric-Interconnect-Migration/4-2/b_migration_guide_for_cisco_ucs_fabric_interconnects_4_2/m_migrating_from_6200_to_64108.html#id_72931)
- [迁移至Cisco UCS 6500系列交换矩阵互联](/content/en/us/td/docs/unified_computing/ucs/ucs-manager/GUI-User-Guides/Fabric-Interconnect-Migration/4-2/b_migration_guide_for_cisco_ucs_fabric_interconnects_4_2/m-migrating-and-upgrading-cisco-ucs-hardware-components-for-6500-series-fabric-interconnect.html)
- [思科技术支持和下载](https://www.cisco.com/c/zh_cn/support/index.html?referring_site=bodynav)

#### 关于此翻译

思科采用人工翻译与机器翻译相结合的方式将此文档翻译成不同语言,希望全球的用户都能通过各 自的语言得到支持性的内容。

请注意:即使是最好的机器翻译,其准确度也不及专业翻译人员的水平。

Cisco Systems, Inc. 对于翻译的准确性不承担任何责任,并建议您总是参考英文原始文档(已提供 链接)。